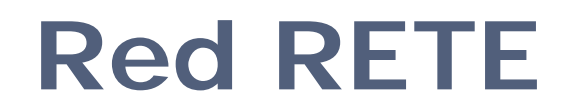

## **Arquitectura del Interprete Reglas**

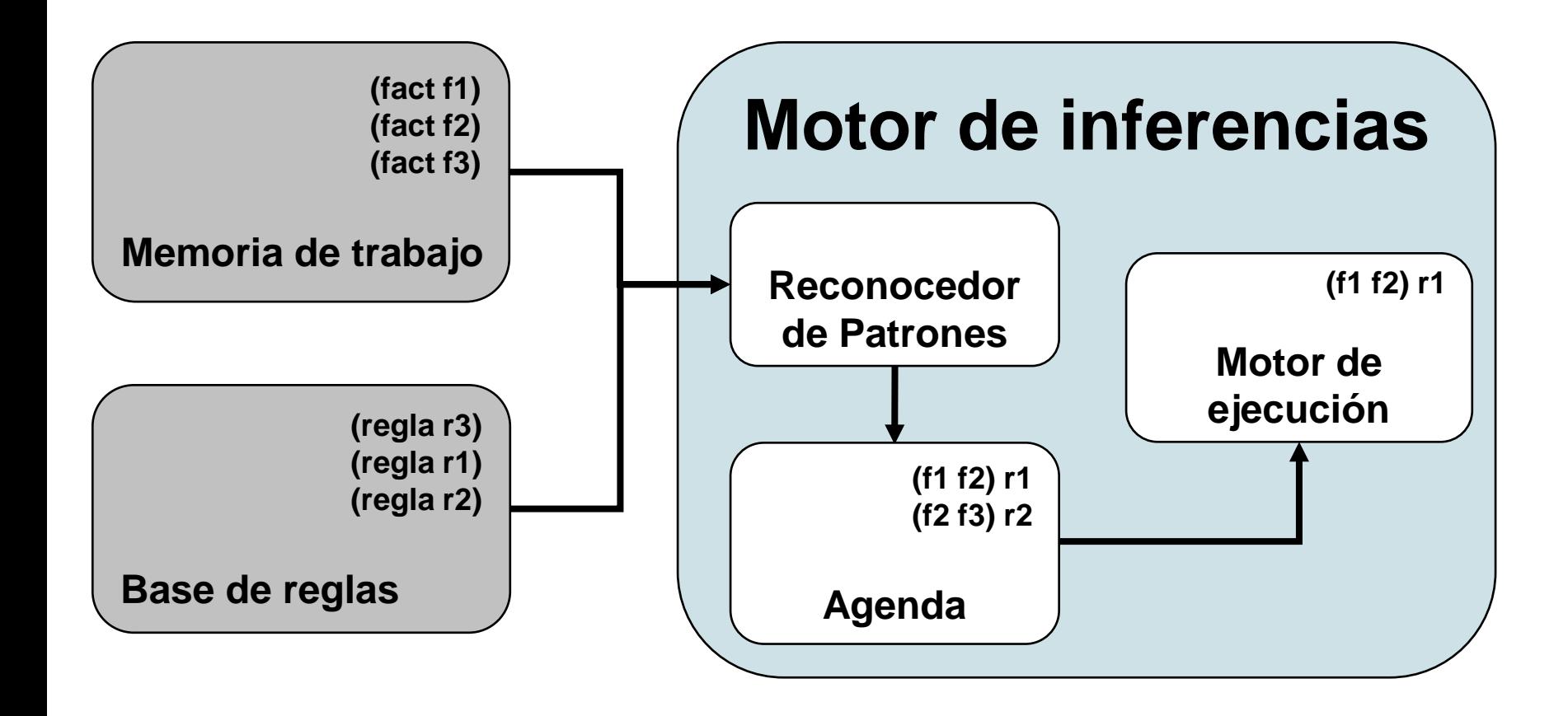

Adaptado de E. Friedman-Hill , "Jess in Action", 2003

## **Arquitectura del Interprete Reglas**

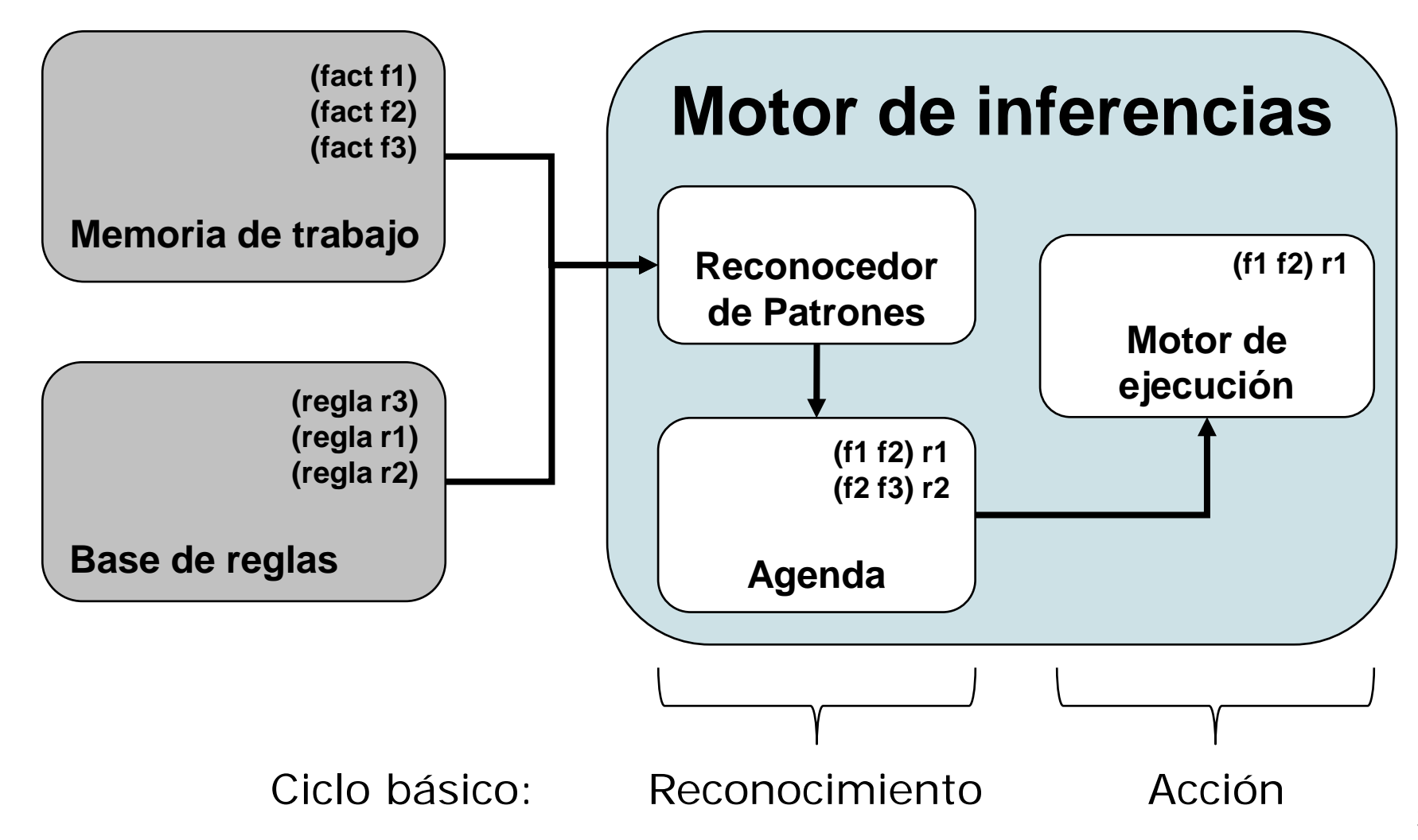

# **Elementos del motor de inferencias**

#### **Reconocedor Patrones**

- Decidir que reglas se activan en base al contenido de la memoria de trabajo (filtrado)
- Agenda
	- Aplicar estrategia de resolución de conflictos para decidir que regla se dispara primero (de las activadas)
- Motor de ejecución
	- Realiza la acción de la primera regla de la agenda
	- En Clips: entorno de ejecución del lenguaje de programación

# **Reconocedor patrones (I)**

#### Aproximación Naive

- En cada ciclo, comparar LHS reglas con hechos en Memoria de trabajo
- Comportamiento en el peor caso: O(RFP)
	- R: número total de reglas
	- F: número total de hechos
	- P: número medio de patrones por regla

# **Reconocedor patrones (II)**

#### Motivo de la ineficiencia

- El conjunto de reglas es estable
- La memoria de trabajo cambia
- PERO: (habitualmente) el porcentaje de cambio por ciclo es (muy) pequeño
- **Ineficiencia de la aproximación Naive** 
	- La mayoría de los patrones que se satisfacen en un ciclo también lo hacen en el siguiente
- Alternativa
	- Algoritmo que recuerde activaciones entre ciclos, actualizando patrones que confronten con los hechos que han cambiado

# **Algoritmo de RETE**

- Representa las reglas *como datos (red RETE)*
- El compilador crea la red RETE a partir de las reglas
- La red RETE se puede asimilar a máquina de estados que consume modificaciones de hechos
- La red recuerda estados anteriores

*Charles L. Forgy, Artificial Intelligence 19 (1982), 17-37.*

# **Ejemplo**

(define eigenplo-1  
\n
$$
(x (a ?v1))
$$
\n
$$
(y (b ?v1))
$$
\n
$$
=
$$
\n(assert (p))

(defrule ejemplo-2 (x (a ?v2)) (y (b ?v2)) (z)  $=$   $>$ (assert (q)) )

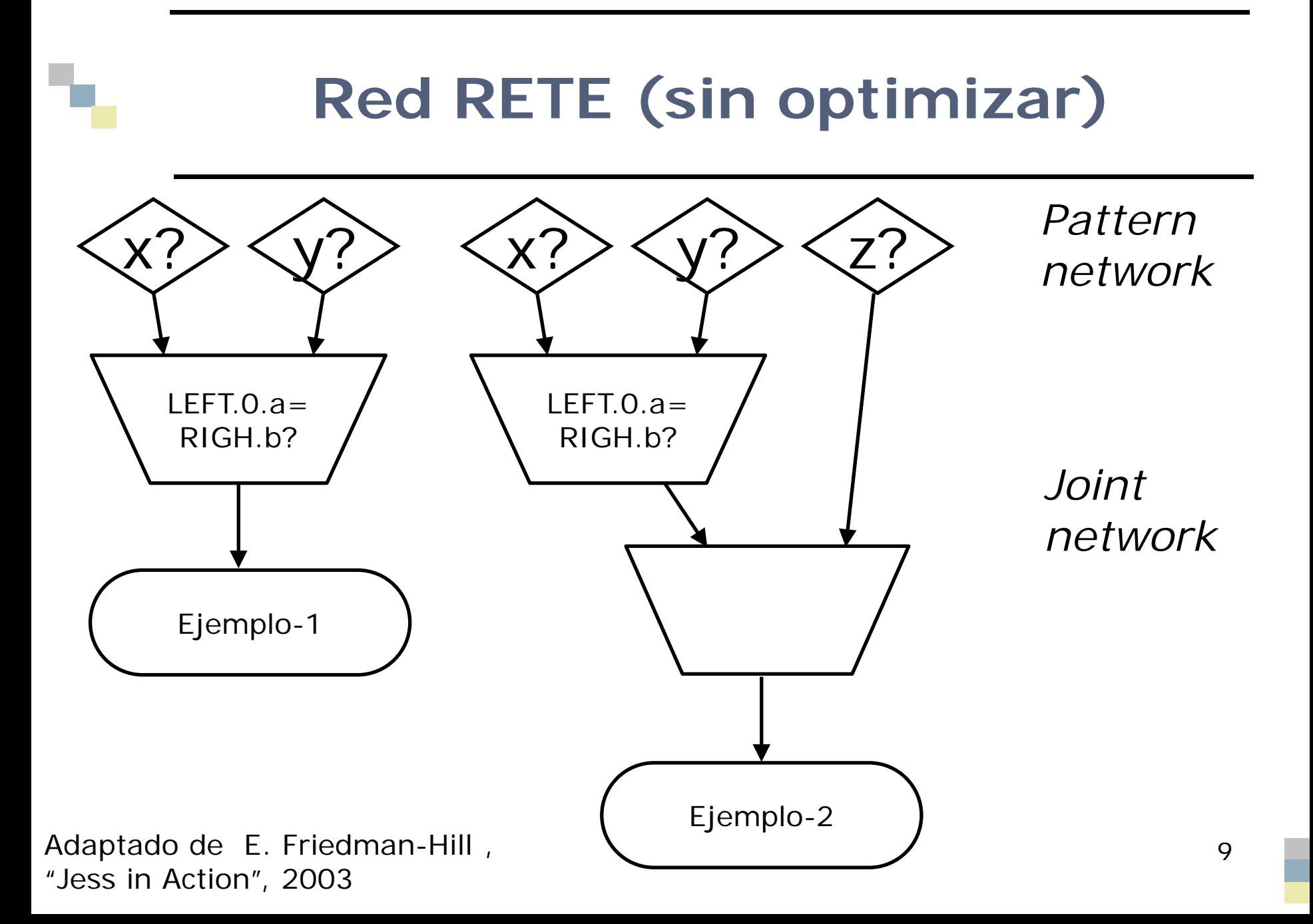

### **Elementos red RETE**

#### Nodos "patrón": entrada red

- =x? comprueba que la cabeza del hecho es x
- Los hechos que superan el test se envían a la salida del nodo
- Nodos "Join": representan confrontaciones
	- Dos entradas (y dos memorias)
		- Izquierda: grupos de uno o más hechos que confrontan
		- Derecha: un único hecho
	- Salida: grupos de dos o más hechos que confrontan
- Nodos terminales: representan reglas
	- Representan reglas
	- Registran activaciones en la agenda

# **Funcionamiento de la red RETE**

- Cada nuevo hecho se presenta a la "Red de Patrones"
	- Si añadimos f1 *(x (a 1))* y f2 *(y (b 1)) ,* son aceptados por los correspondientes nodos y enviados a los *Join*
- El nodo *Join*
	- Crea los pares de patrones que confrontan: f1, f2
	- Los envía a la salida: ejemplo-1 (activación) y siguiente *Join*
- Si añadimos nuevo hecho f3 *(z (c 2))*
	- El nodo *Join* crea el triplete f1, f2, f3 sin necesidad de procesar *x* e *y*.
	- Lo envía a la salida: se activa ejemplo-2  $11$

### **Optimización: compartir nodos patrón**

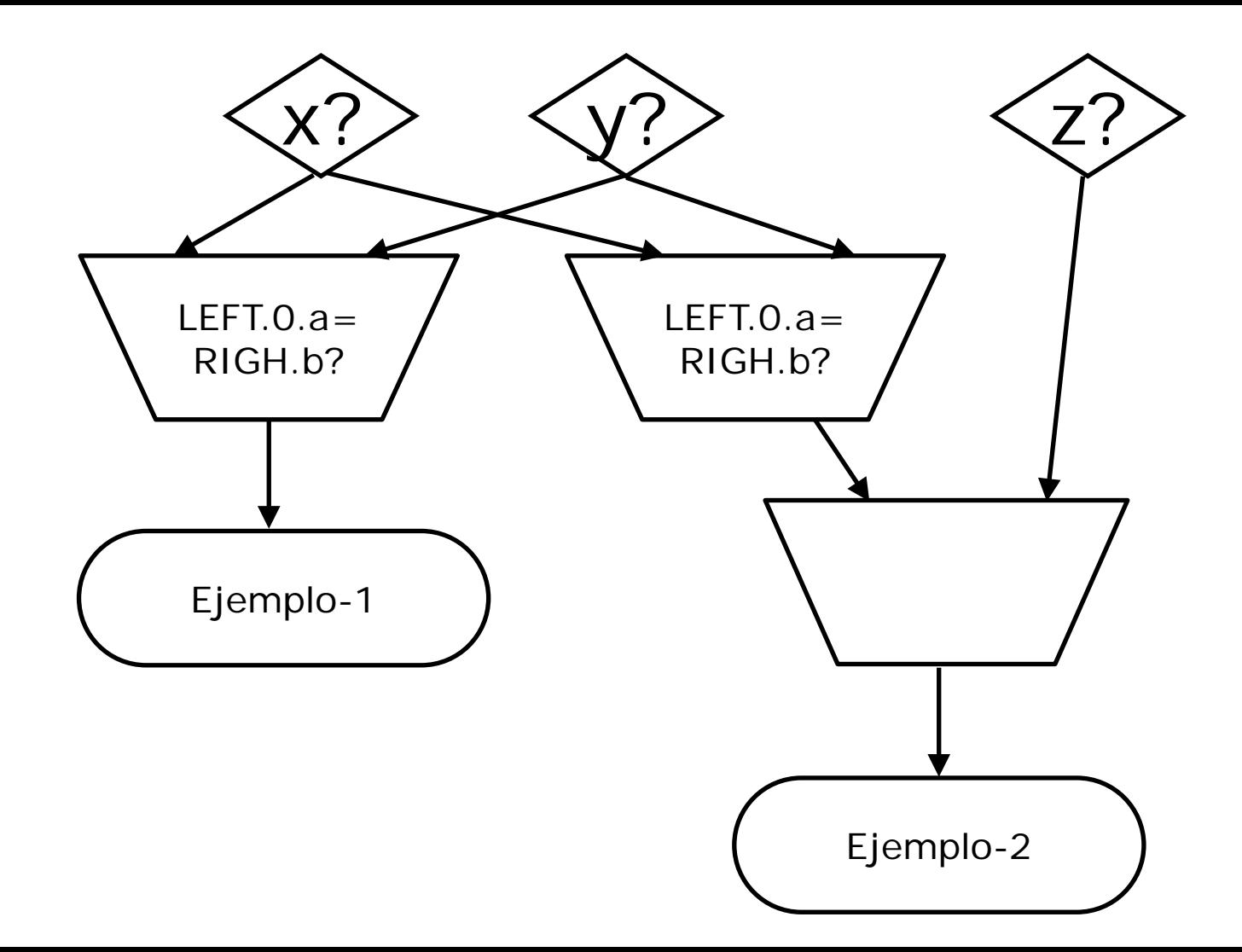

## **Optimización: compartir nodos** *Join*

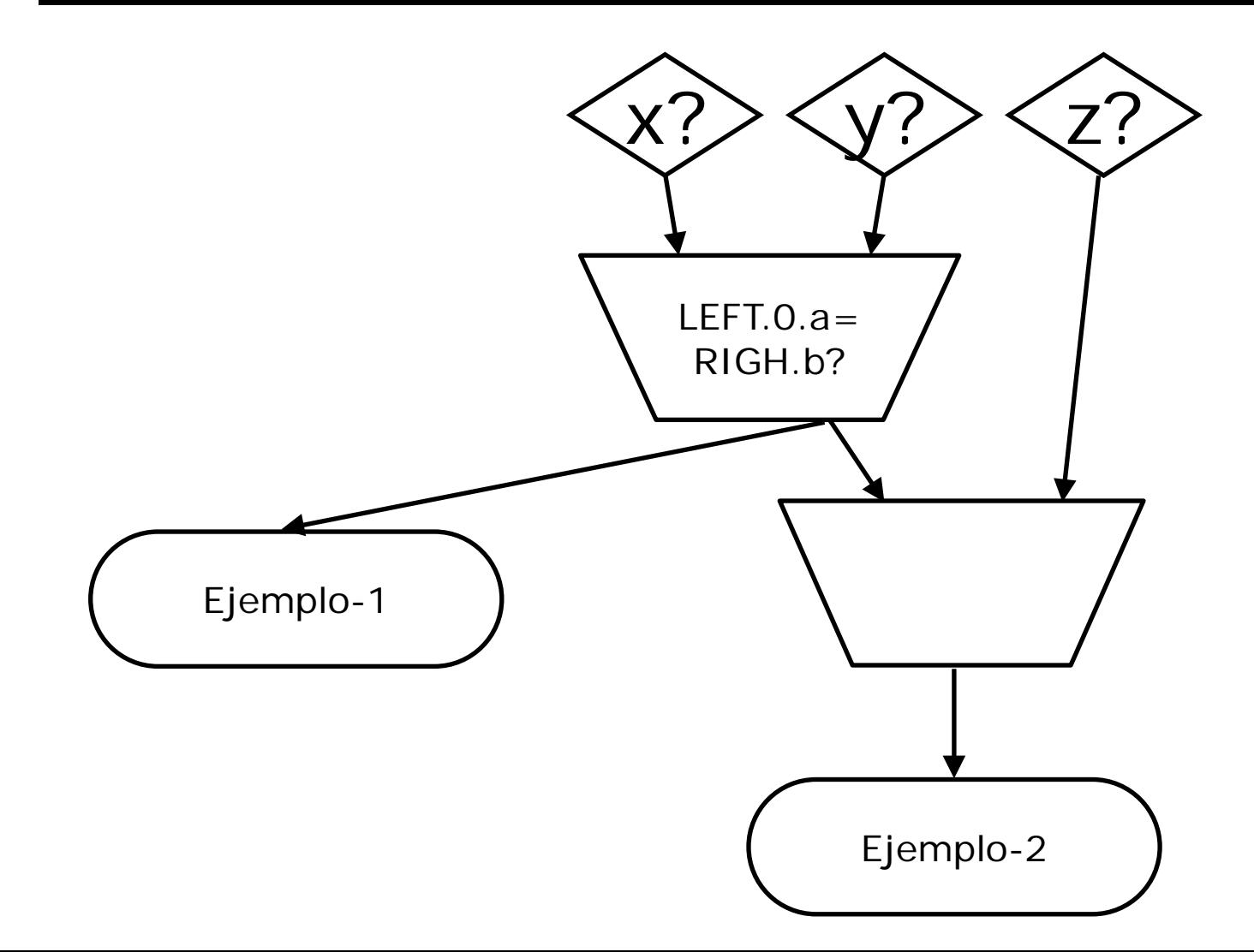

# **Eficiencia algoritmo de RETE**

#### **Primer ciclo (reset)**

- Similar aproximación Naive
- Caso medio:
	- Dependencia con la implementación (indexación, estructuras y tamaño memoria)
	- Caso medio *Jess*: O(R'F'<sup>P'</sup>)
		- $R' < R$
		- F' < número de hechos que cambian en cada iteración
		- $1 < P' < P$

#### **Examinar red RETE**

CLIPS>(watch compilations)

# **Ejemplo RETE**

(deftemplate x (slot a) ) (deftemplate y (slot b) ) (deffacts hechos  $(x (a 5)) (y (b 5))$ )

```
(defrule ejemplo-1
   (x (a ?v1))(y (b ?v1))\Rightarrow (assert (p)))
```

```
(defrule ejemplo-2
 (x (a ?v2))(y (b ?v2))
 (z)
= > (assert (q))) 16
```
#### **Construcción de la red:** *Load*

CLIPS>(load "../EjemploRETE.CLP") Defining deftemplate: x Defining deftemplate: y Defining deffacts: hechos Defining defrule:  $e^{j}$ emplo-1 +j+j Defining defrule: ejemplo-2 =  $j=j+j$ TRUE

#### **Procesar hechos** *deffacts: RESET*

CLIPS> (reset)

**Memoria de la red (regla ejemplo-1)**

CLIPS> (matches ejemplo-1) Matches for Pattern 1 f-1 Matches for Pattern 2 f-2 Partial matches for CEs 1 - 2 f-1,f-2 Activations f-1,f-2

# **Memoria de la red (regla ejemplo-2)**

CLIPS> (matches ejemplo-2) Matches for Pattern 1 f-1 Matches for Pattern 2 f-2 Matches for Pattern 3 None Partial matches for CEs 1 - 2 f-1,f-2 Partial matches for CEs 1 - 3 None Activations None 20